## **Решение задачи 15.2.**

*Задание ОГЭ №15. Короткий алгоритм решения задач на языке программирования Python.*

**Учитель информатики МБОУ-СОШ №5 ст. Старовеличковской Чуб Евгений Викторович**

**Типы задач**

По оператору цикла:

- √Количество чисел известно;
- ✓Признак окончания цикла 0.

По назначению:

- ✓Вычисление суммы;
- ✓Вычисление количества;

✓Вычисление среднего арифметического;

✓Нахождение минимального/максимального числа последовательности.

# Вычисление суммы

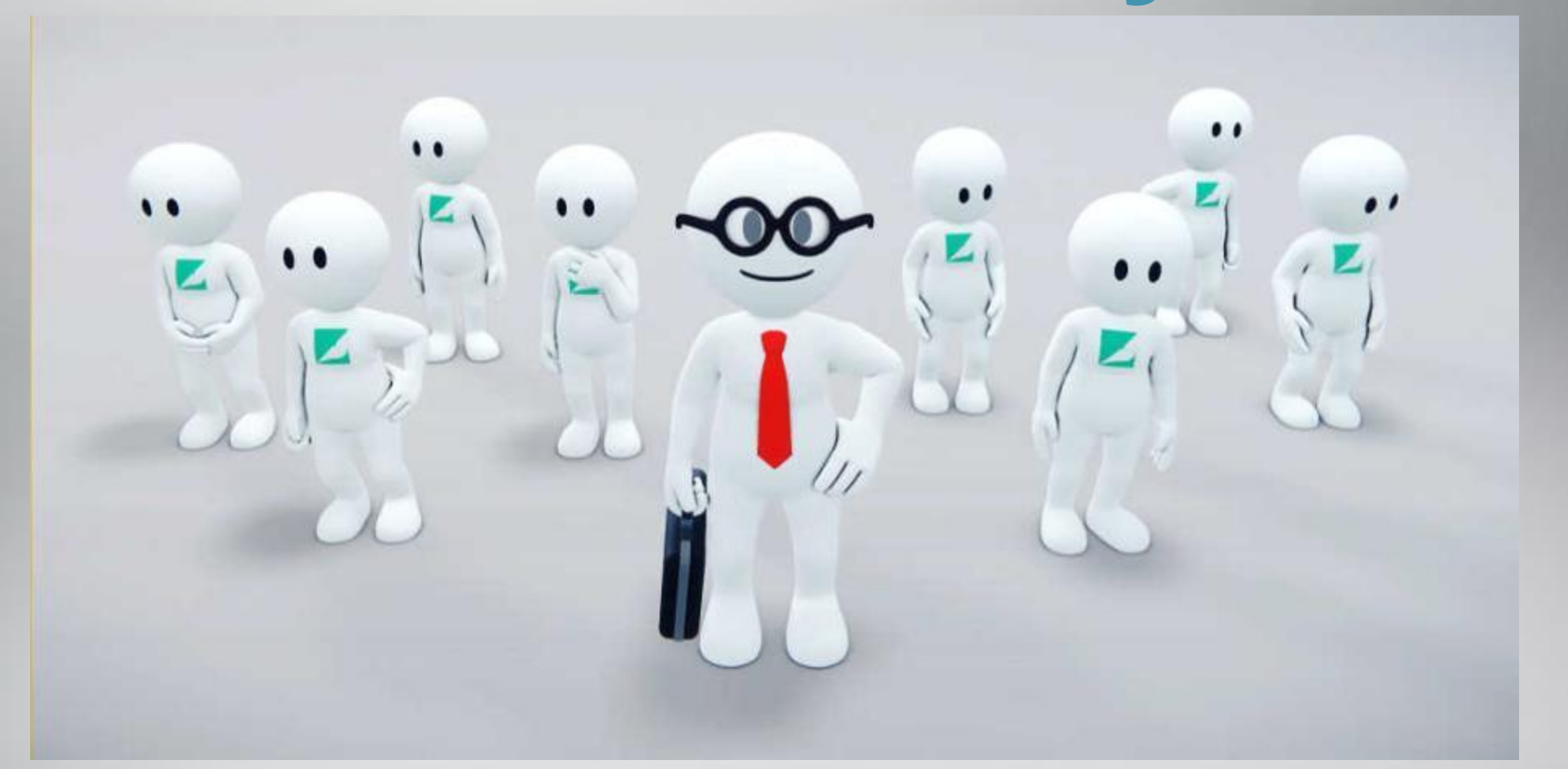

С условием и без...

20.2

Напишите программу, которая для последовательности натуральных чисел выводит сумму всех входящих в последовательность чисел, меньших 50, но больших 10. Программа получает на вход количество чисел в последовательности, а затем сами числа.

Количество чисел не превышает 100. Введённые числа не превышают 300. Программа должна вывести одно число — сумму всех входящих в последовательность чисел, меньших 50, но больших 10.

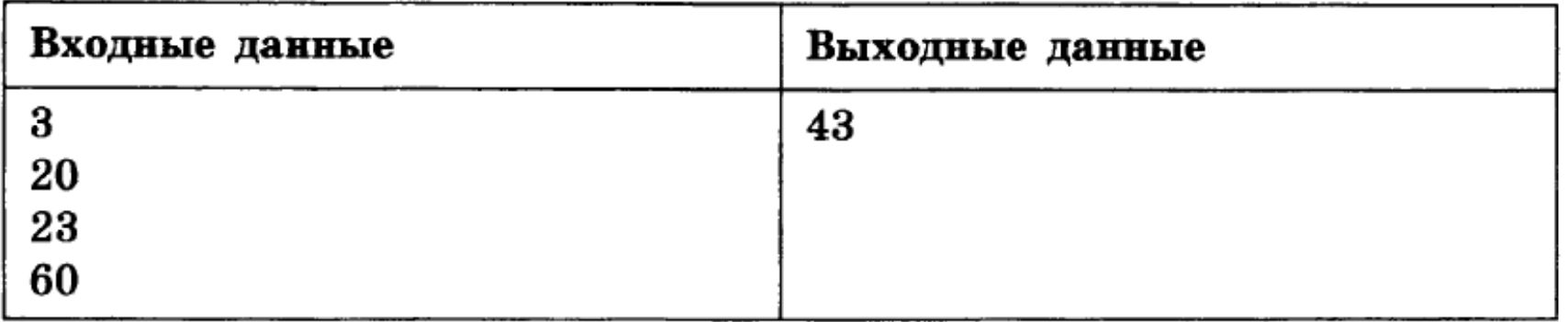

- 1. Инициализация переменных;
- 2. Ввод количества чисел в последовательности;
- 3. Обнуление переменной суммы;
- 4. Цикл от 1 до количества чисел в последовательности:
	- 4.1. Ввод числа последовательности;
	- 4.2. Если число меньше 50 и число больше 10, то добавить его в сумму.
- 5. Вывести значение суммы.

### **Количество чисел известно**

n=int(input()) for i in range(0,n): a=int(input()) if (условия):

Обязательный блок программы

- n количество чисел
- а число последовательности

n=int(input()) *#ввод количества чисел в последовательности* sum=0 *#обнуление переменной суммы* for i in range(0,n): *#цикл от 1 до количества чисел в последовательности* a=int(input()) *#цикл от 0 до количества чисел в последовательности* if a<50 and a>10: *#если число меньше 50 и число больше 10, то добавить его в сумму* sum=sum+a print(sum) *#Вывести значение суммы*

## Признак окончания цикла - 0

20.2

Напишите программу, которая в последовательности натуральных чисел определяет сумму всех чисел, кратных 3 и оканчивающихся на 6. Программа получает на вход натуральные числа, количество введённых чисел неизвестно, последовательность чисел заканчивается числом 0 (0 — признак окончания ввода, не входит в последовательность).

Количество чисел не превышает 1000. Введённые числа по модулю не превышают 30000.

Программа должна вывести одно число: сумму всех чисел последовательности, кратных 3 и оканчивающихся на 6.

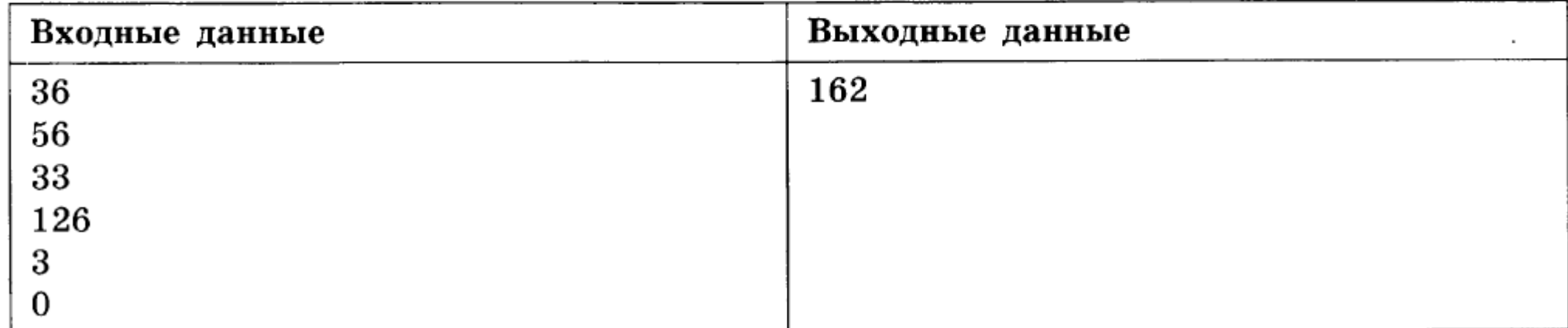

- 1. Инициализация переменных;
- 2. Обнуление переменной суммы;
- 3. Ввод первого числа последовательности;
- 4. Цикл До (Цикл Пока):

4.1. Если число кратно 3 и число оканчивается на 6, то добавить его в сумму;

4.2. Ввод числа последовательности.

5. Вывести значение суммы.

**Признак окончания цикла - 0**

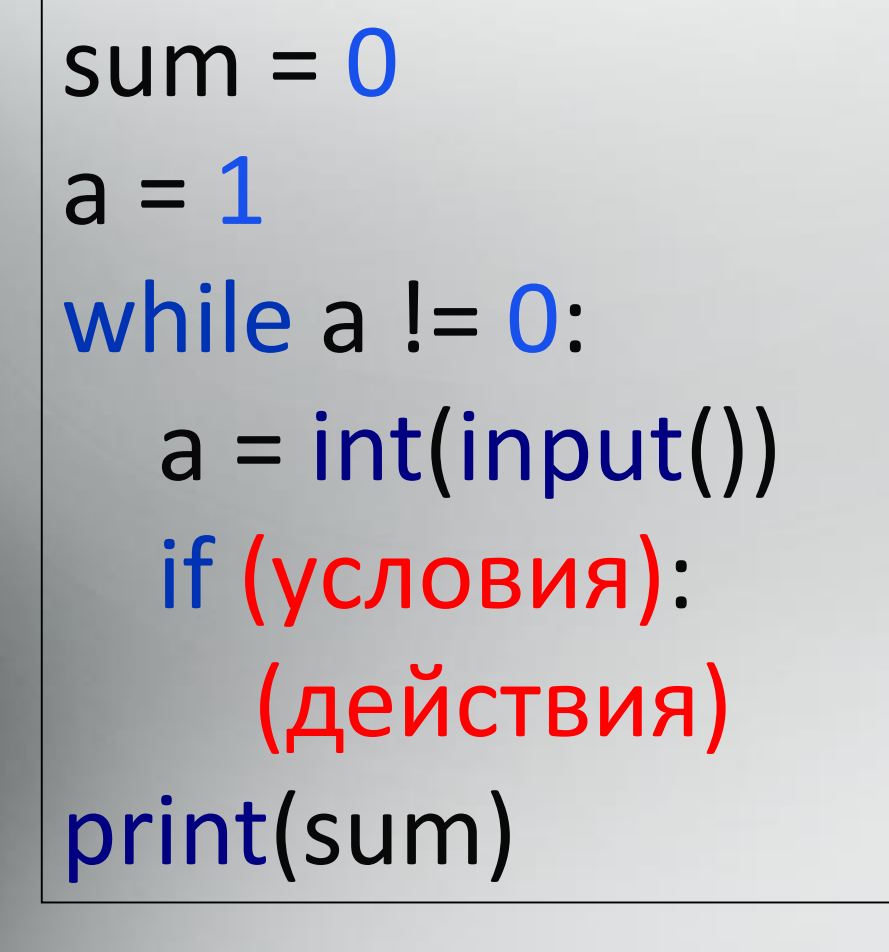

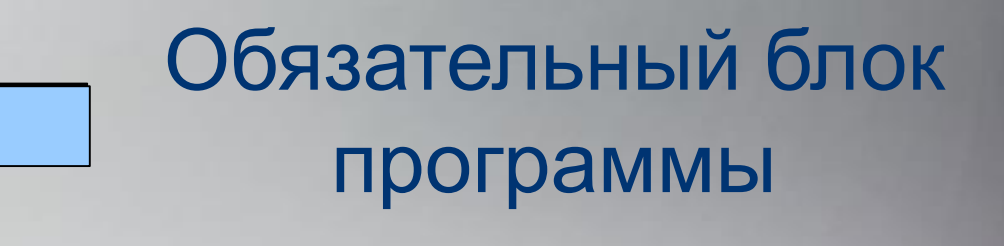

а - число последовательности

**Признак окончания цикла - 0**

sum = 0 *#обнуление переменной суммы* a = 1 *#ввод первого числа последовательности* while a != 0: *#условие выхода из цикла* a = int(input()) *#ввод числа последовательности* if a % 3 == 0 and a % 10 == 6: *#если число кратно 3 и число оканчивается на 6, то добавить его в сумму* sum=sum+a print(sum) *#Вывести значение суммы* **while a!=0**

## Вычисление количества

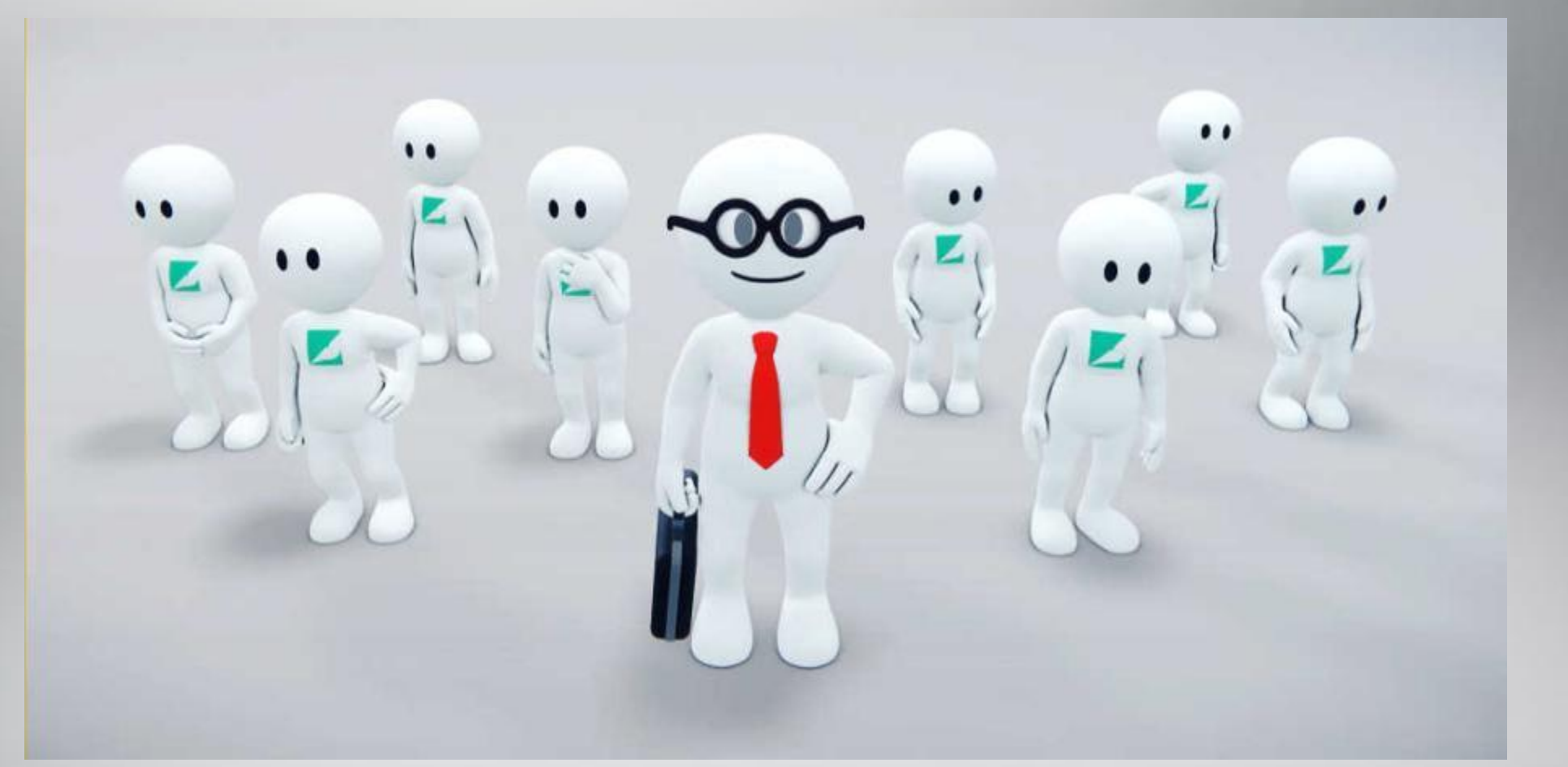

С условием и без...

Напишите программу, которая в последовательности натуральных чисел 20.2 определяет количество чисел, кратных 6 и оканчивающихся на 4. Программа получает на вход количество чисел в последовательности, а затем сами числа. Количество чисел не превышает 1000. Введённые числа по модулю не превышают 30 000. Программа должна вывести одно число: количество чисел, кратных 6 и оканчивающихся на 4.

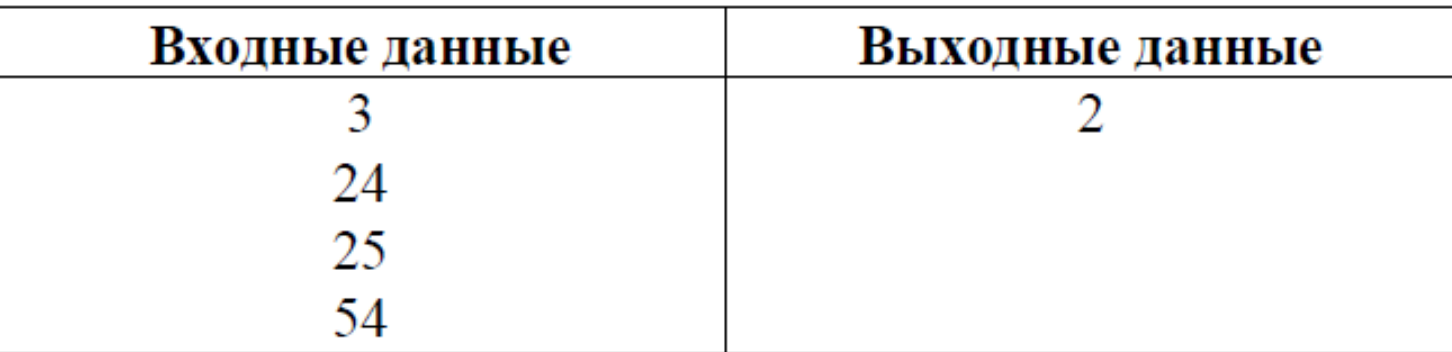

- 1. Инициализация переменных;
- 2. Ввод количества чисел в последовательности;
- 3. Обнуление переменной счетчика;
- 4. Цикл от 1 до количества чисел в последовательности: 4.1. Ввод числа последовательности;
	- 4.2. Если число кратно 4 и число оканчивается на 6, то счетчик увеличить на 1.
- 5. Вывести значение счетчика.

### **Количество чисел известно**

n=int(input()) for i in range(0,n): a=int(input()) if (условия):

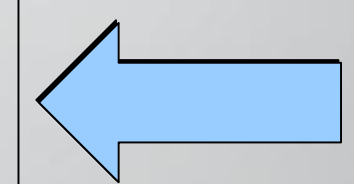

Обязательный блок программы

- n количество чисел
- а число последовательности

## **Количество чисел известно**

n=int(input())*#ввод количества чисел в последовательности* k=0*#обнуление переменной счетчика* for i in range(0,n): *#цикл от 0 до количества чисел в последовательности* a=int(input()) *#ввод числа последовательности* if a%6==0 and a%10==4: *#если число кратно 4 и число оканчивается на 6, то увеличить счетчик на 1*  $k=k+1$ print(k)*#Вывести значение счетчика*

 $20.2$ 

Напишите программу, которая в последовательности натуральных чисел определяет количество всех чисел, кратных 6 и оканчивающихся на 0. Программа получает натуральные числа, количество введённых на вход чисел неизвестно. последовательность чисел заканчивается числом 0 (0 - признак окончания ввода, не входит в последовательность).

Количество чисел не превышает 1000. Введённые числа по модулю не превышают 30 000.

Программа должна вывести одно число: количество всех чисел последовательности, кратных 6 и оканчивающихся на 0.

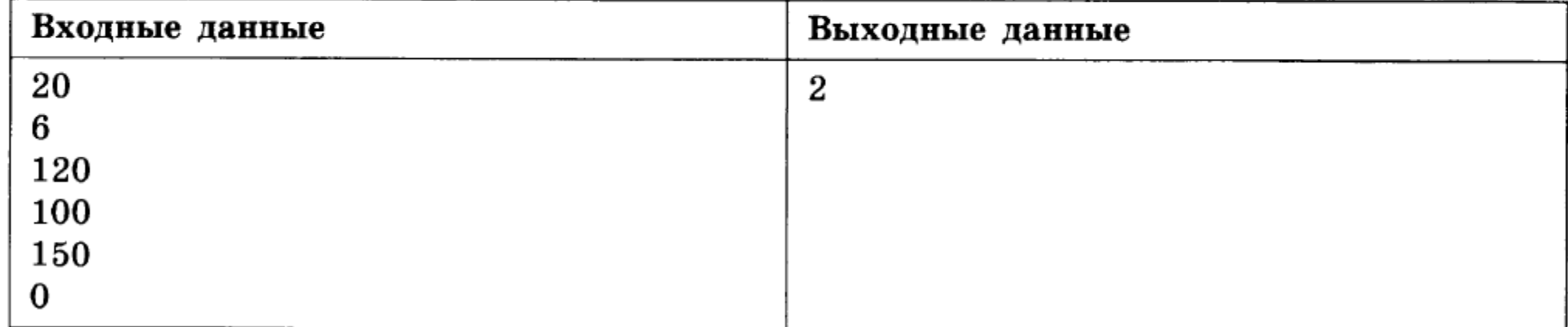

- 1. Инициализация переменных;
- 2. Обнуление переменной суммы;
- 3. Ввод первого числа последовательности;
- 4. Цикл До (Цикл Пока):

4.1. Если число кратно 6 и число оканчивается на 0, то увеличить счетчик на 1;

4.2. Ввод числа последовательности.

5. Вывести значение счетчика.

## Признак окончания цикла - 0

 $sum = 0$  $a = 1$ while  $a != 0$ :  $a = int(input))$ if (условия): (действия)

Обязательный блок программы

а - число последовательности

## **Признак окончания цикла - 0**

## **while a!=0**

k = 0 *#обнуление переменной счетчика* a = 1 *#ввод первого числа последовательности* while a != 0: *#условие выхода из цикла* a = int(input()) *#ввод числа последовательности* if a %  $6 = 0$  and a %  $10 = 0$  and  $1 = 0$ :  $\#$ если число кратно 6 и число оканчивается на 0, то увеличить счетчик на 1  $k=k+1$ 

print(k) *#Вывести количество*

# Вычисление среднего арифметического

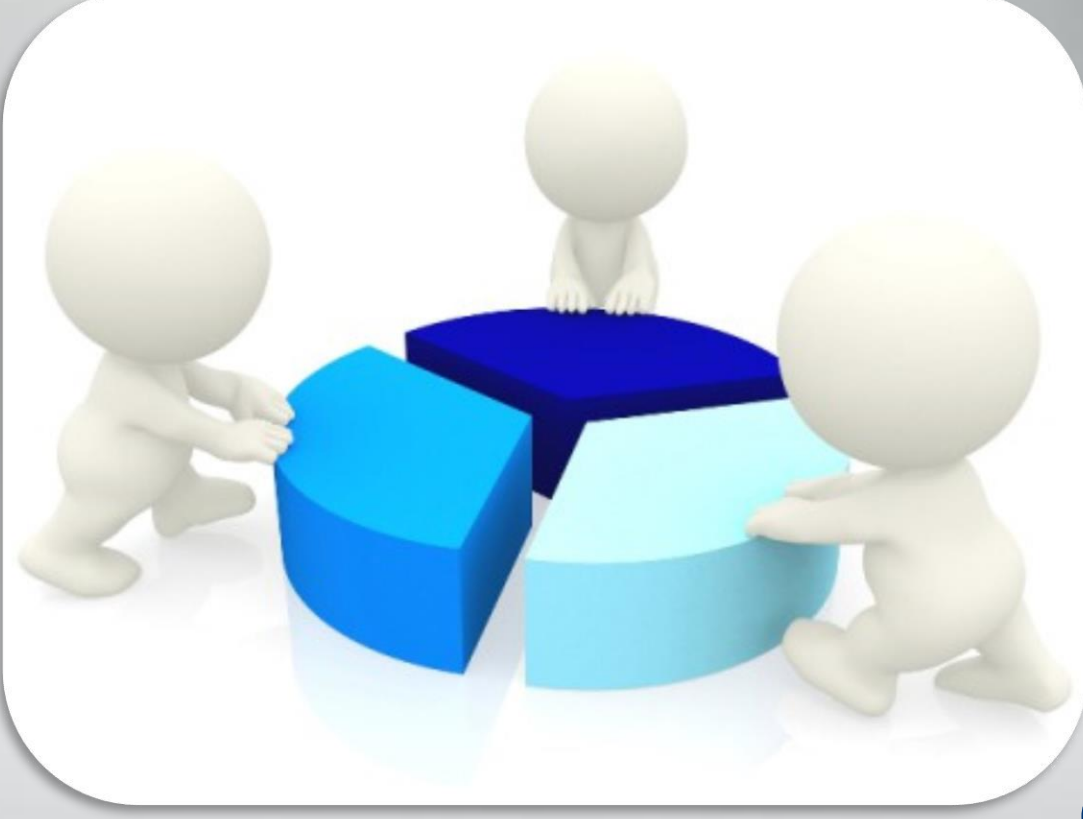

С условием и без...

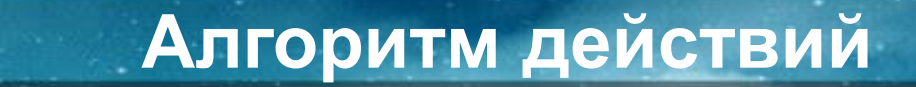

Вычисление среднего арифметического чисел последовательности предполагает одновременное вычисление суммы и количества чисел, удовлетворяющих условию.

20.2. Напишите программу, которая в последовательности натуральных чисел находит среднее арифметическое трехзначных чисел или сообщает, что таких чисел нет (выводит «net»). Программа получает на вход натуральные числа, количество введённых чисел неизвестно, последовательность чисел заканчивается числом 0 (0 - признак окончания ввода, не входит в последовательность). Количество чисел не превышает 300. Введённые числа по модулю не превышают 500.

Программа должна вывести среднее арифметическое трехзначных чисел или вывести «net», если таких чисел нет. Значение выводить с точностью до десятых.

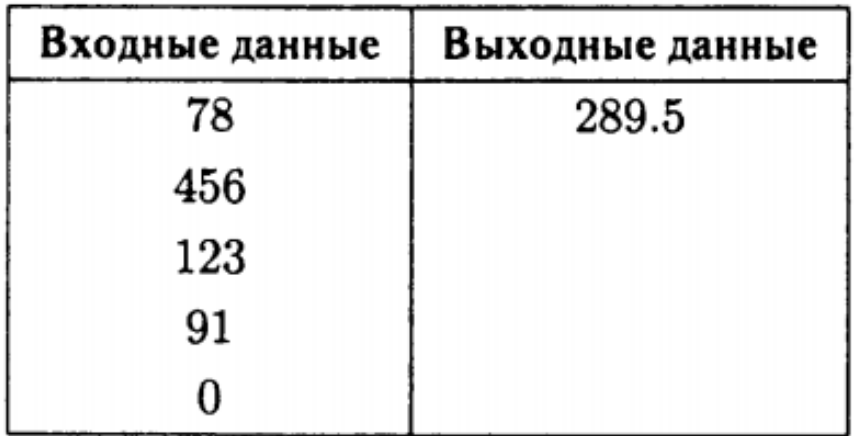

- 1. Инициализация переменных;
- 2. Обнуление переменной суммы;
- 3. Обнуление переменной счетчика
- 4. Ввод первого числа последовательности;
- 5. Цикл До (Цикл Пока):
	- 4.1. Если число кратно 6 и число оканчивается на 0, то:
		- 4.1.1 увеличить счетчик на 1;
		- 4.1.2. добавить число в сумму;
	- 4.2. Ввод числа последовательности.
- 6. Если счетчик равен 0, то вывести «net» иначе вывести значение суммы, разделенной на счетчик.

```
sum=0 #обнуление переменной суммы
a=1k=0 #обнуление переменной суммы
while a!=0:
  a=int(input())
  if a>99 and a<1000 and a!=0:#если число трехзначное
    sum=sum+a #добавить переменную в сумму
    k=k+1 #увеличить счетчик на 1
if k>0:
  print(sum/k)# вывод среднего арифметического
else:
  print('net')#вывод сообщения, что таких чисел нет
```
# Нахождение минимального/максимального числа последовательности

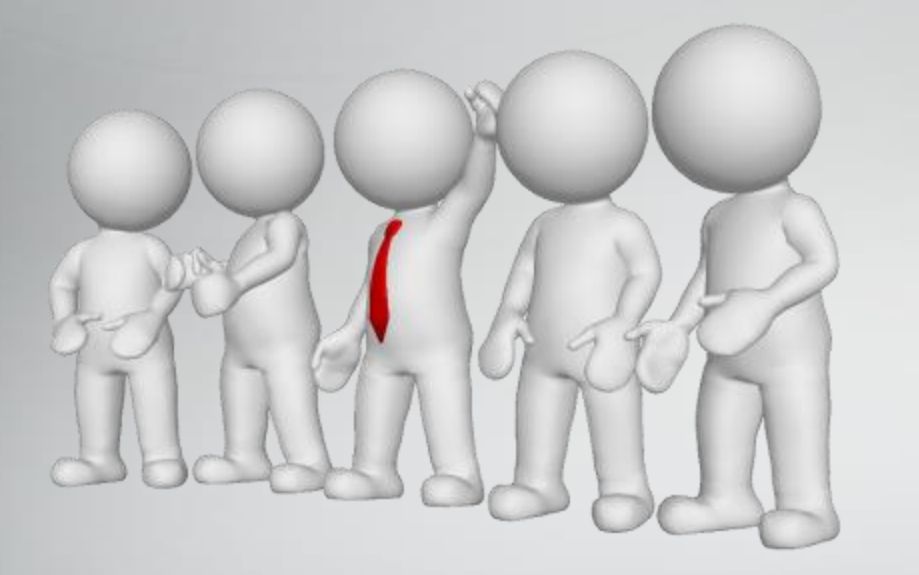

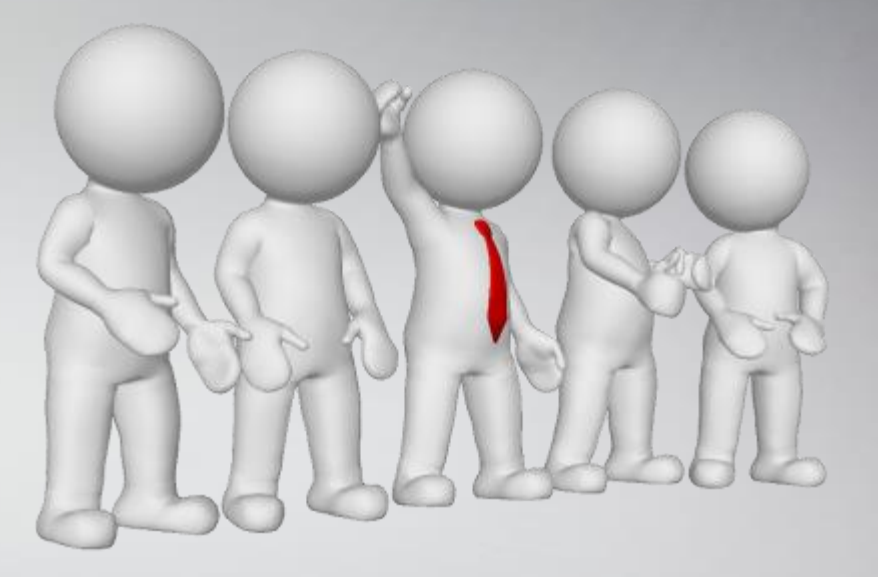

С условием и без...

20.2. Напишите программу, которая в последовательности натуральных чисел определяет максимальное число, не оканчивающееся на 3. Программа получает на вход количество чисел в последовательности, а затем сами числа. В последовательности всегда имеется число, не оканчивающееся на 3.

Количество чисел не превышает 1000. Введенные числа не превышают 30 000.

Программа должна вывести одно число — максимальное число, не оканчивающееся на 3.

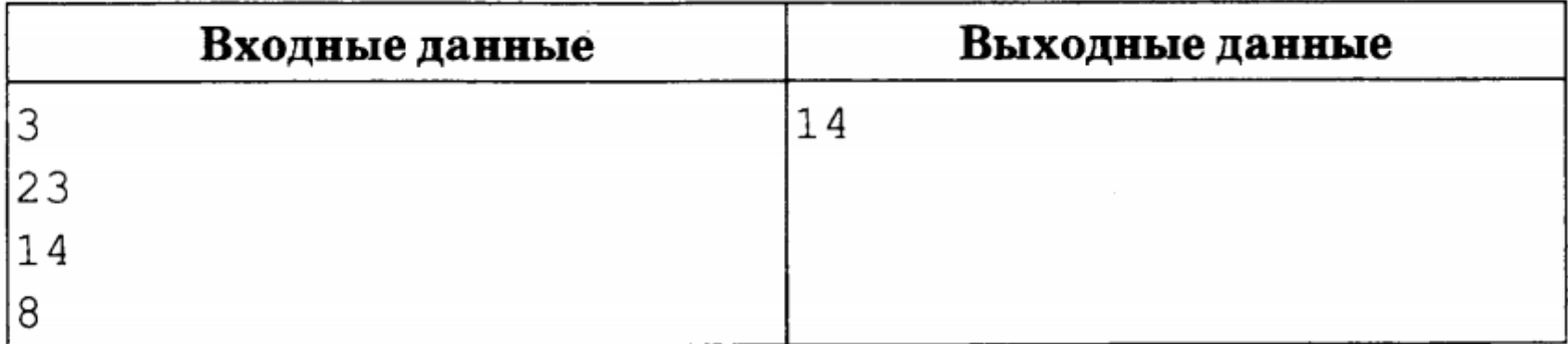

- 1. Инициализация переменных;
- 2. Присвоение заведомо ложного значения переменной эталону;
- 3. Ввод количества чисел последовательности;
- 4. Цикл от 1 до количества чисел последовательности:
	- 4.1. Ввод числа последовательности;

4.2. Если остаток от деления числа на 10 не равен 3 и число больше эталона, то:

4.2.1 Присвоить эталону значение этого числа;

5. Вывод значения эталона.

## **Количество чисел известно**

n=int(input()) *#ввод количества чисел последовательности* max=-1 *#заведомо ложное значение переменной* for i in range(0,n): a=int(input()) *#ввод чисел последовательности* if a%10!=3 and a>max: *#если оканчивается на 3 и больше эталона* max=a *#эталону присвоить значение числа* print(max) *#вывод максимального значения*

20.2. Напишите программу, которая в последовательности натуральных чисел определяет наибольшее двузначное число, меньшее 80. Программа получает на вход натуральные числа, количество введенных чисел неизвестно, последовательность чисел заканчивается числом 0 (0 - признак окончания ввода, не входит в последовательность). В последовательности всегда имеется двузначное число, меньшее 80.

Количество чисел не превышает 1000. Введенные числа не превышают 30 000.

Программа должна вывести одно число — наибольшее двузначное число, меньшее 80.

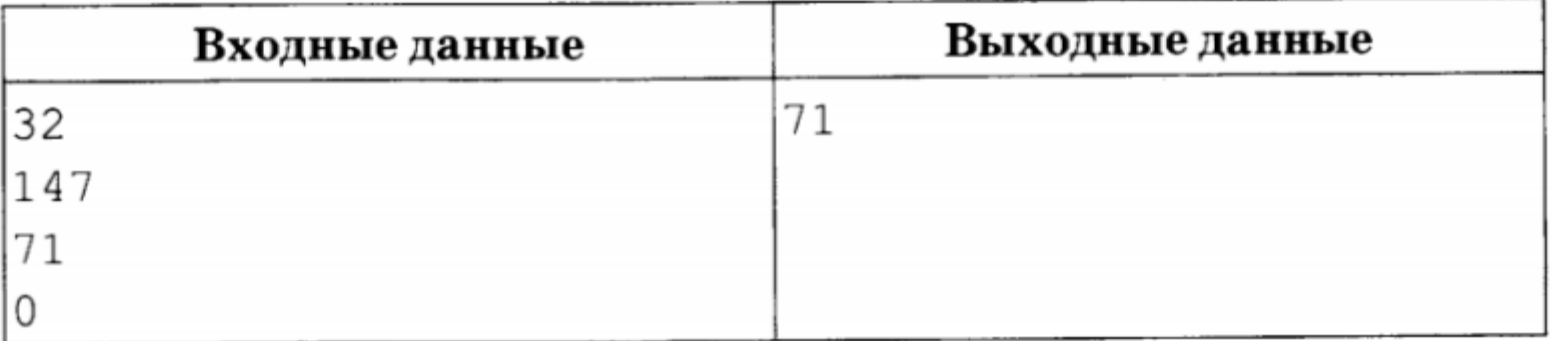

- 1. Инициализация переменных;
- 2. Присвоение заведомо ложного значения переменной эталону;
- 3. Ввод первого числа последовательности;
- 4. Цикл До (Цикл Пока):
	- 4.1. Если число больше 9 и меньше 80 и больше эталона, то:
		- 4.1.1 Присвоить эталону значение этого числа;
	- 4.2. Ввод числа последовательности.
- 5. Вывод значения эталона.

max=-1*#заранее ложное значение* a=1*# для входа в цикл* while a!=0: a=int(input())*#ввод чисел* if a>9 and a<80 and a!=0 and a>max:*#если число двузначное меньшее 80* max=a print(max)*#вывод максимального*